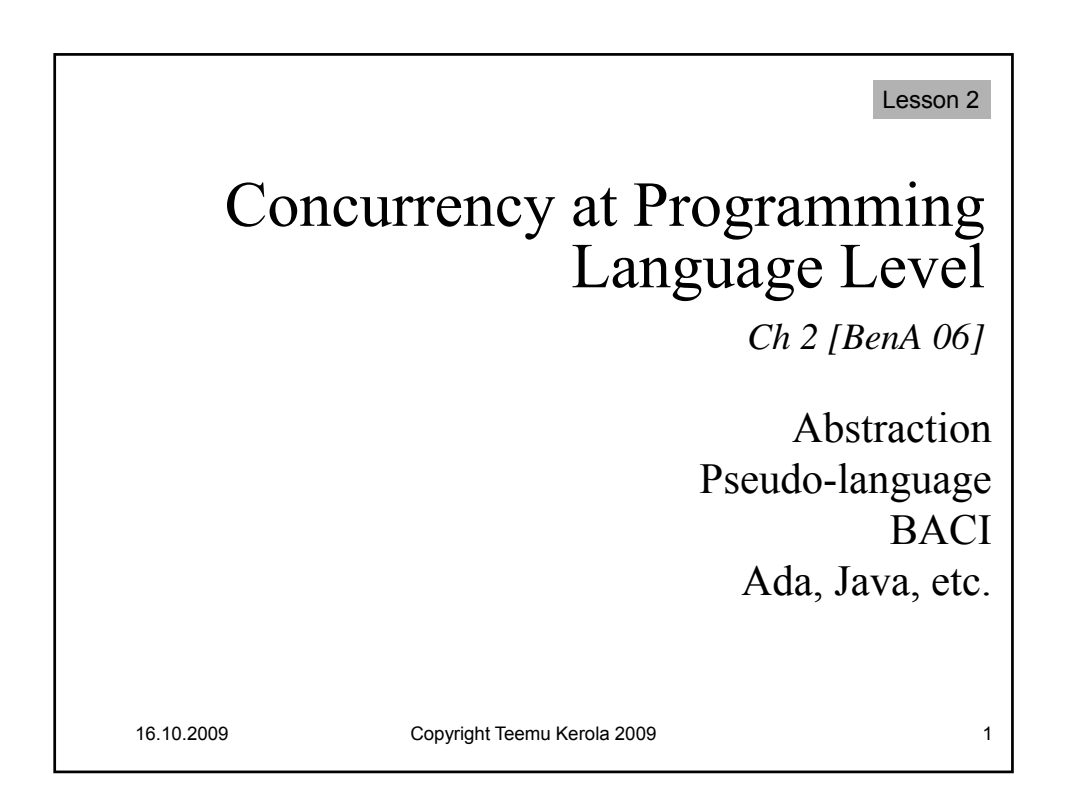

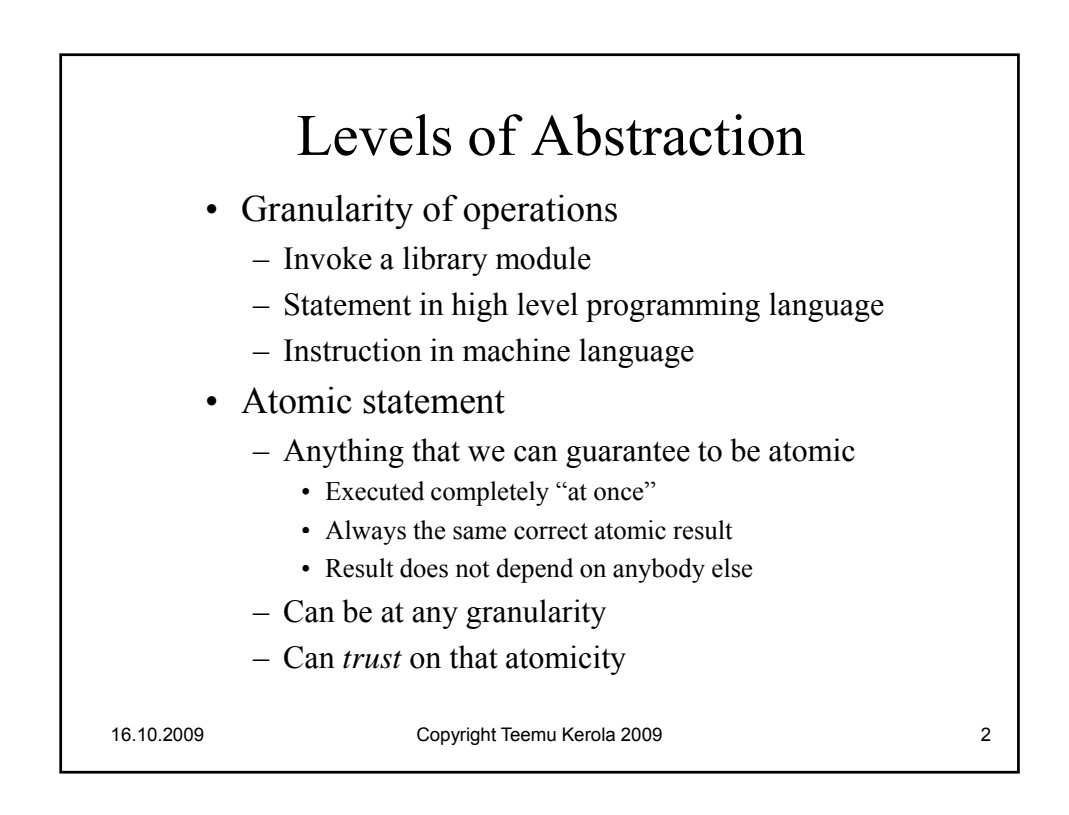

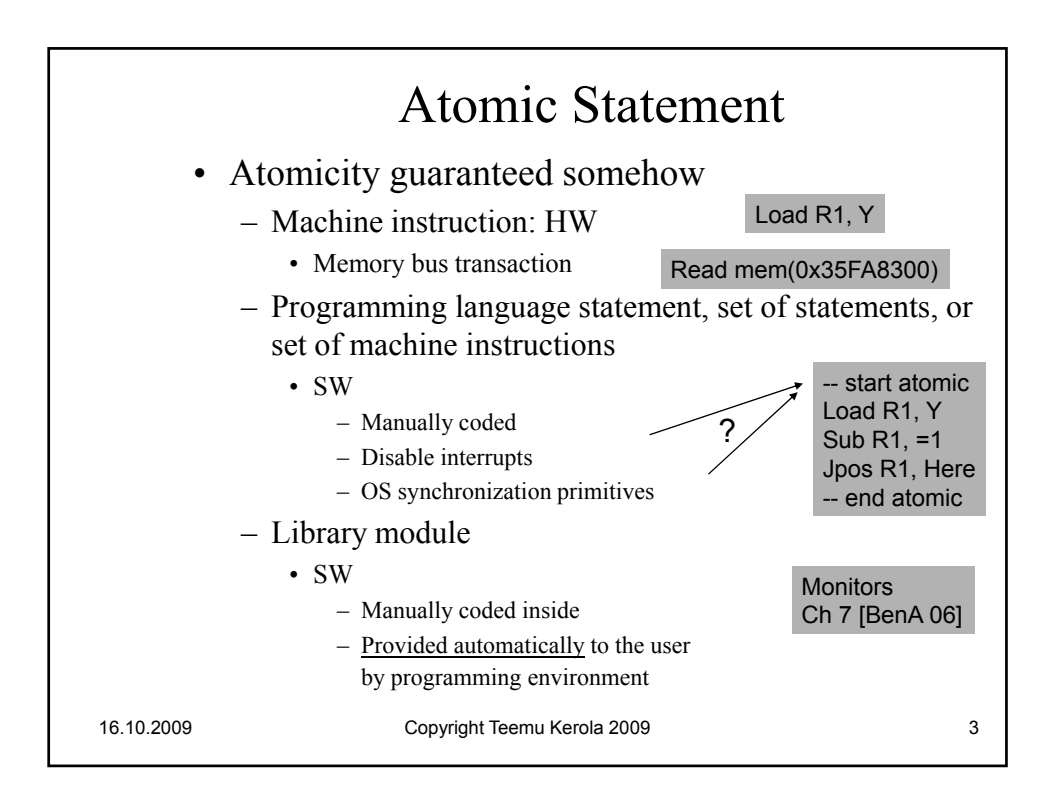

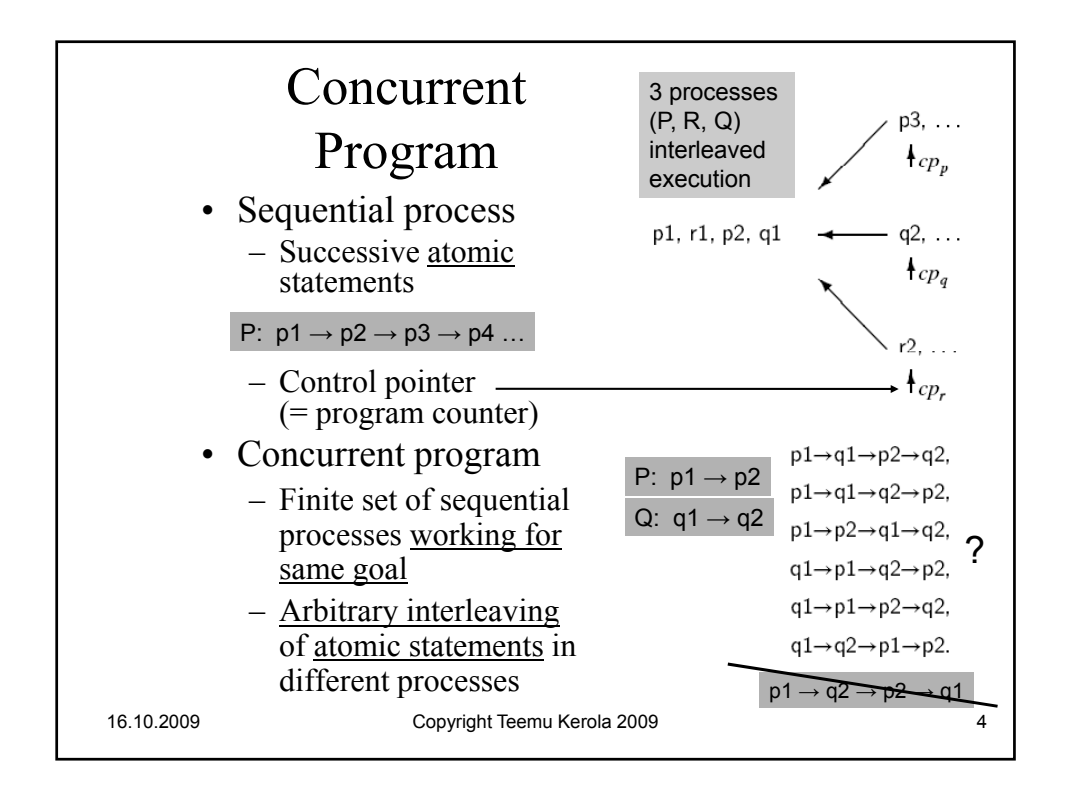

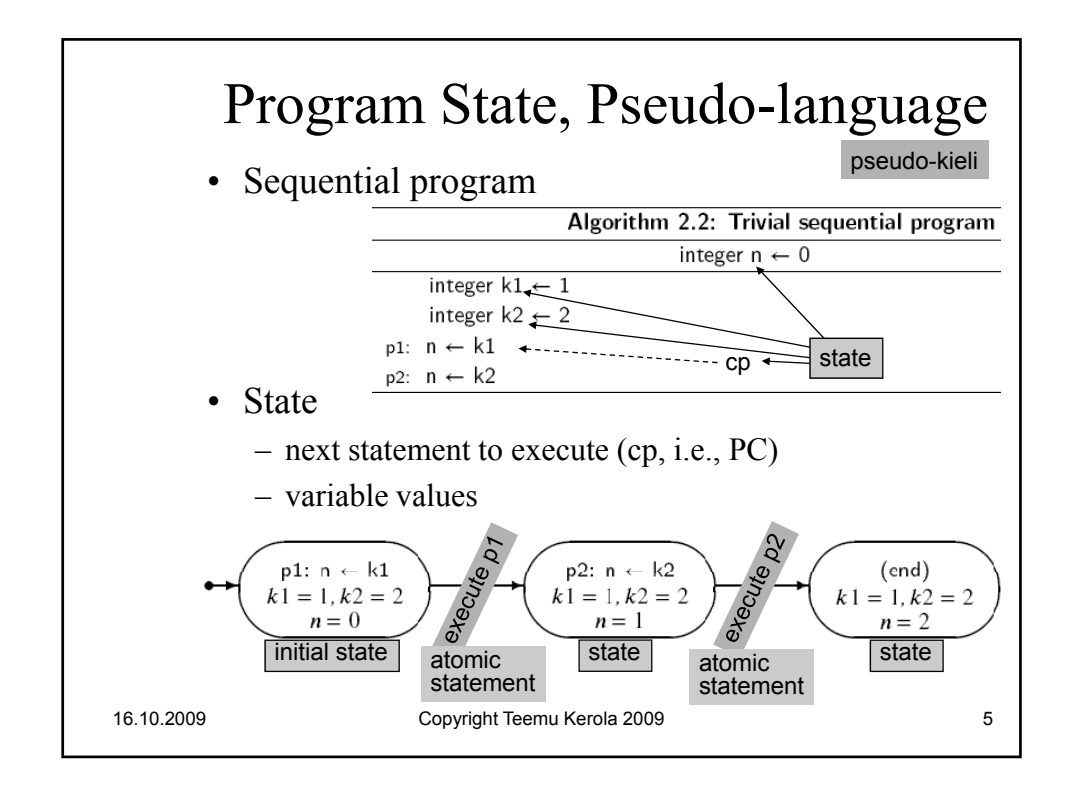

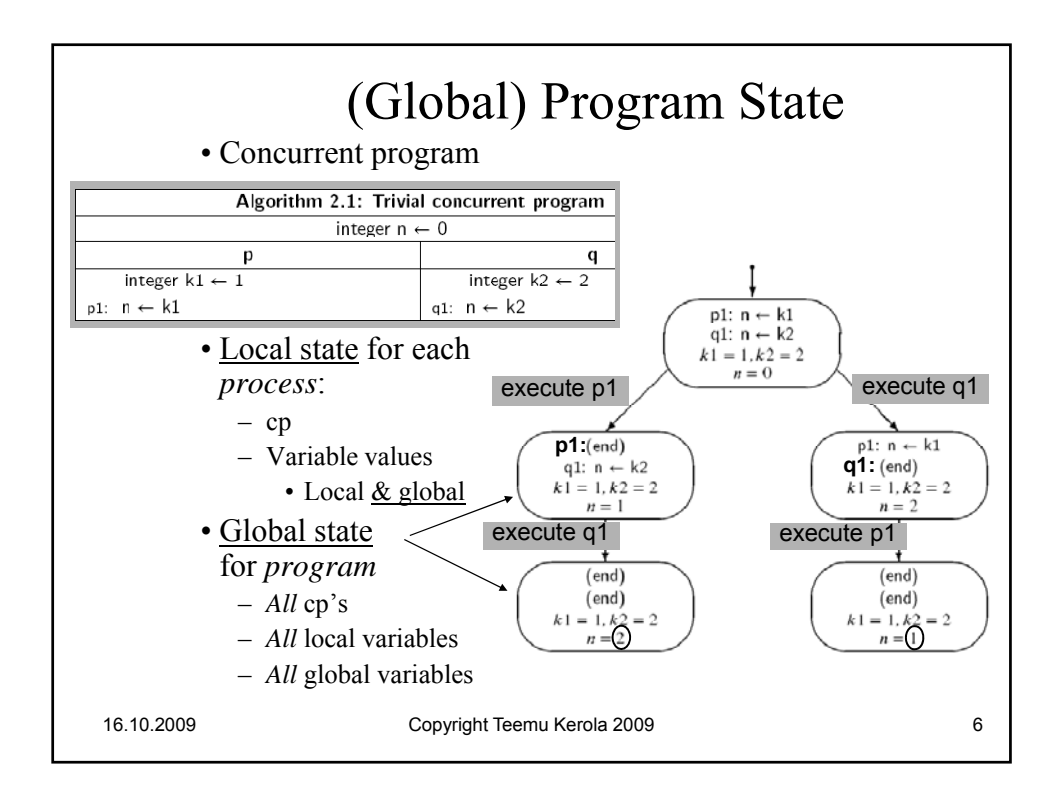

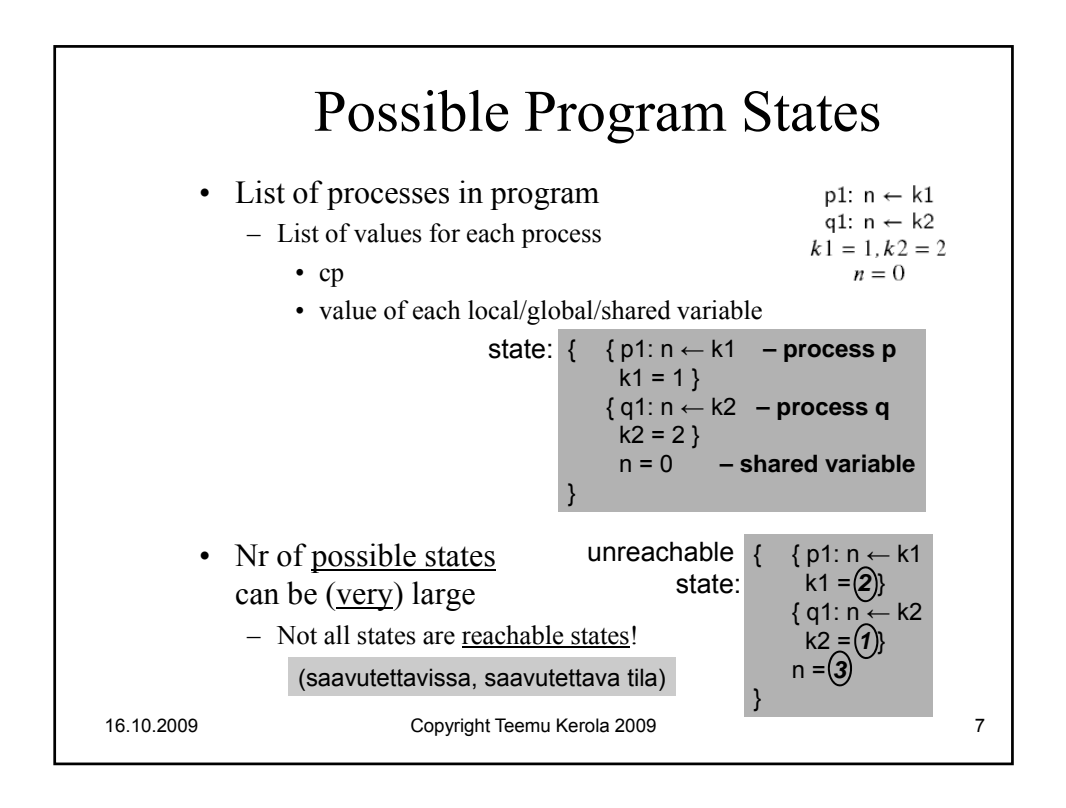

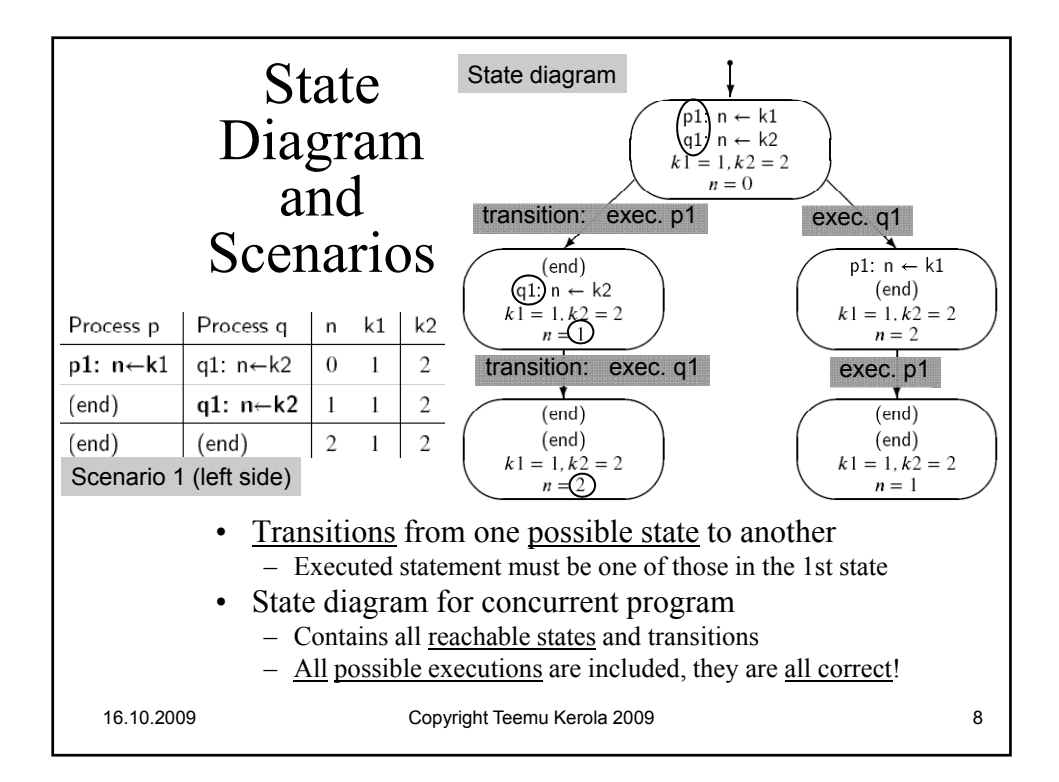

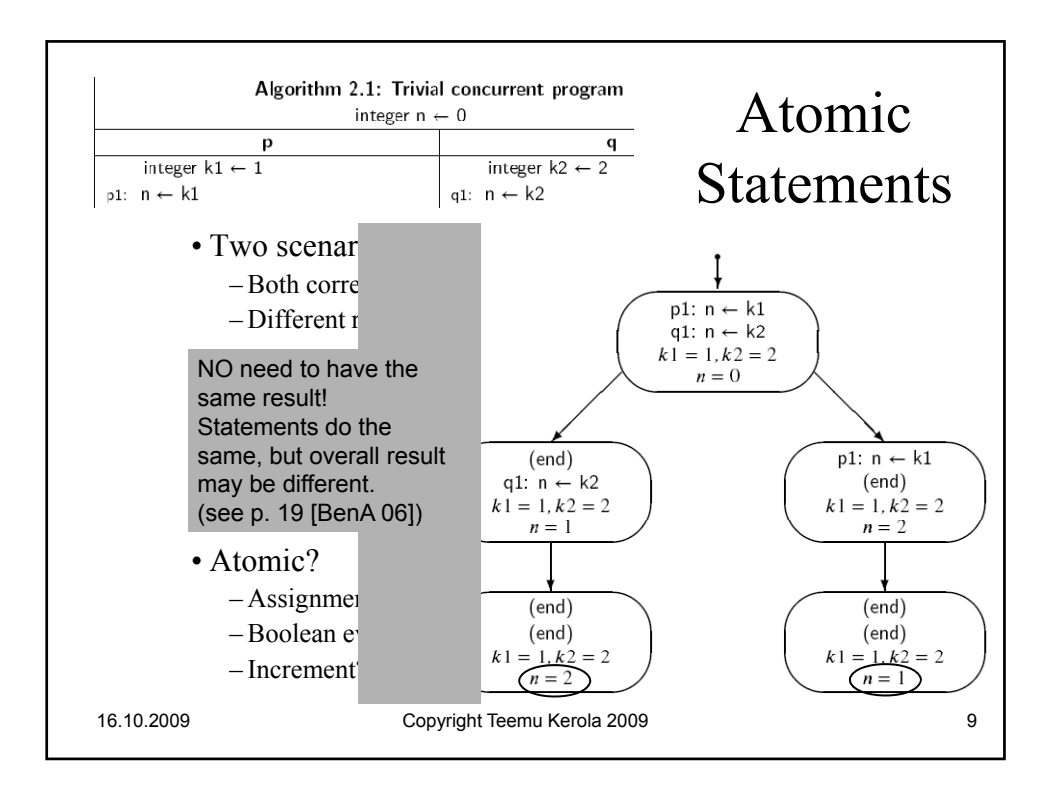

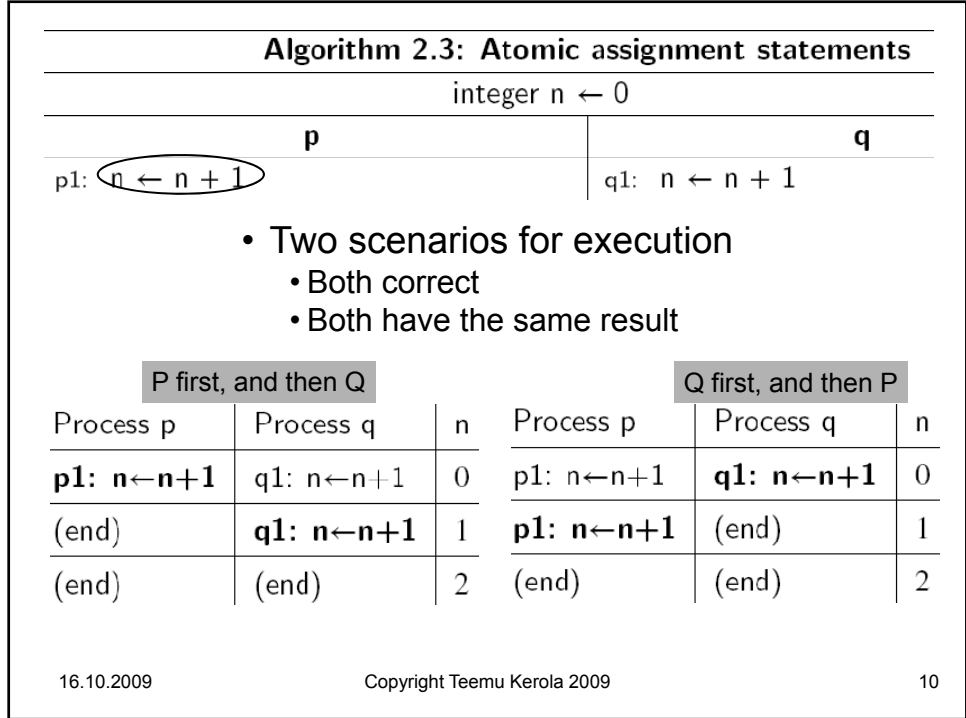

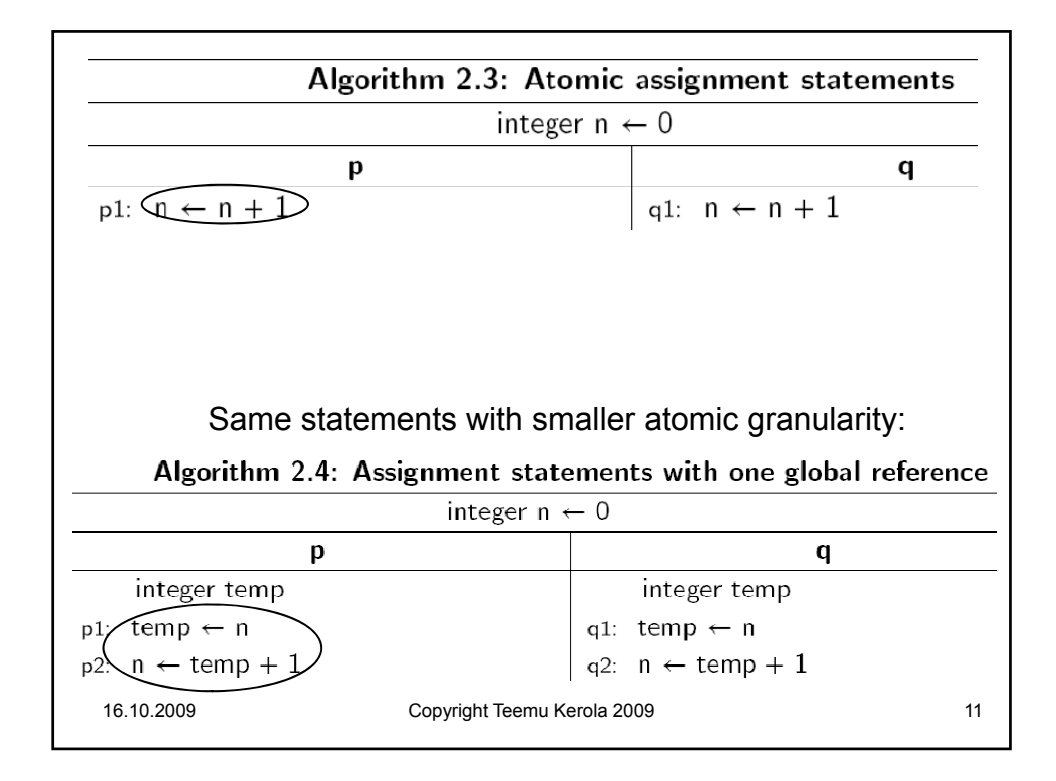

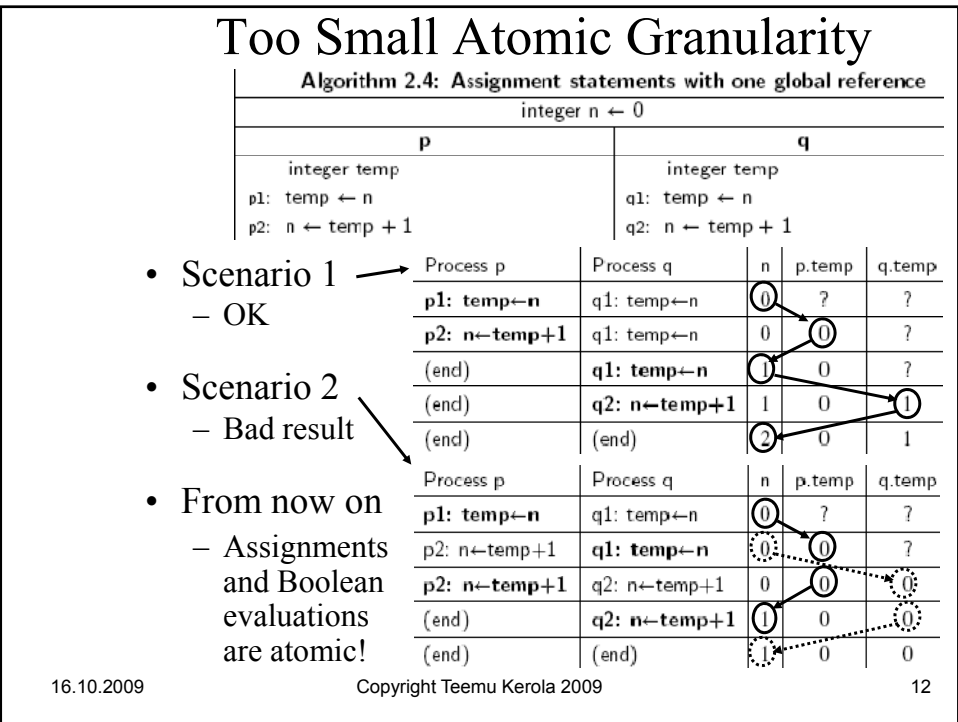

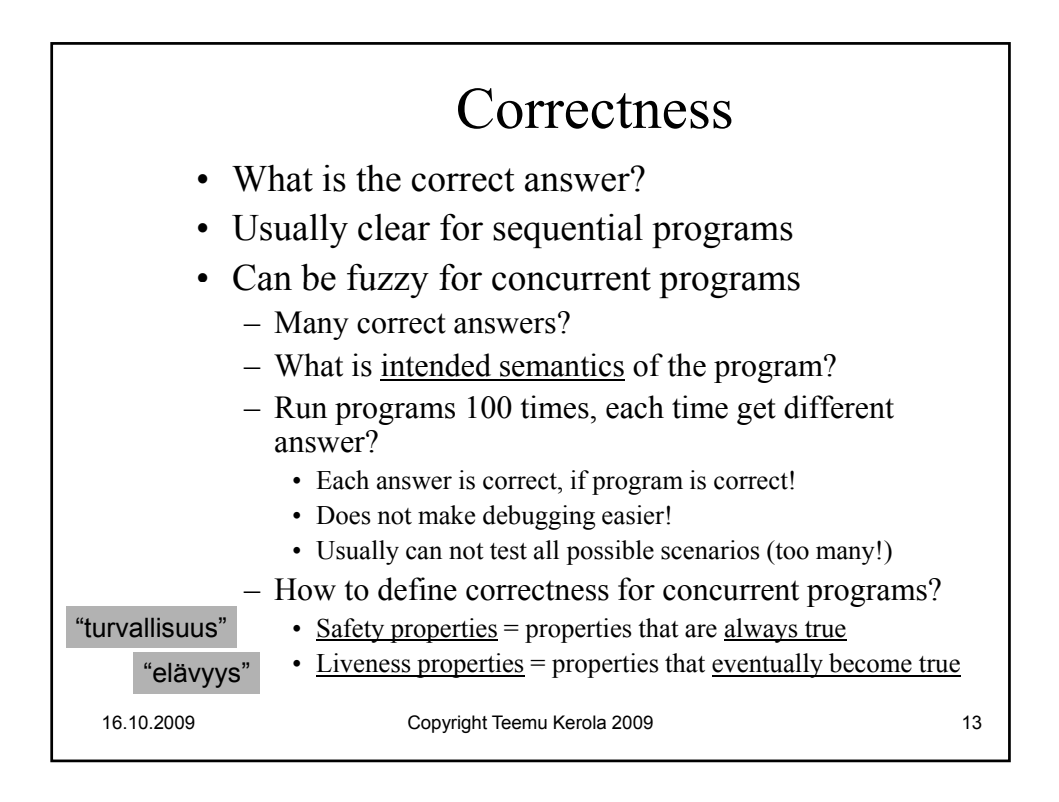

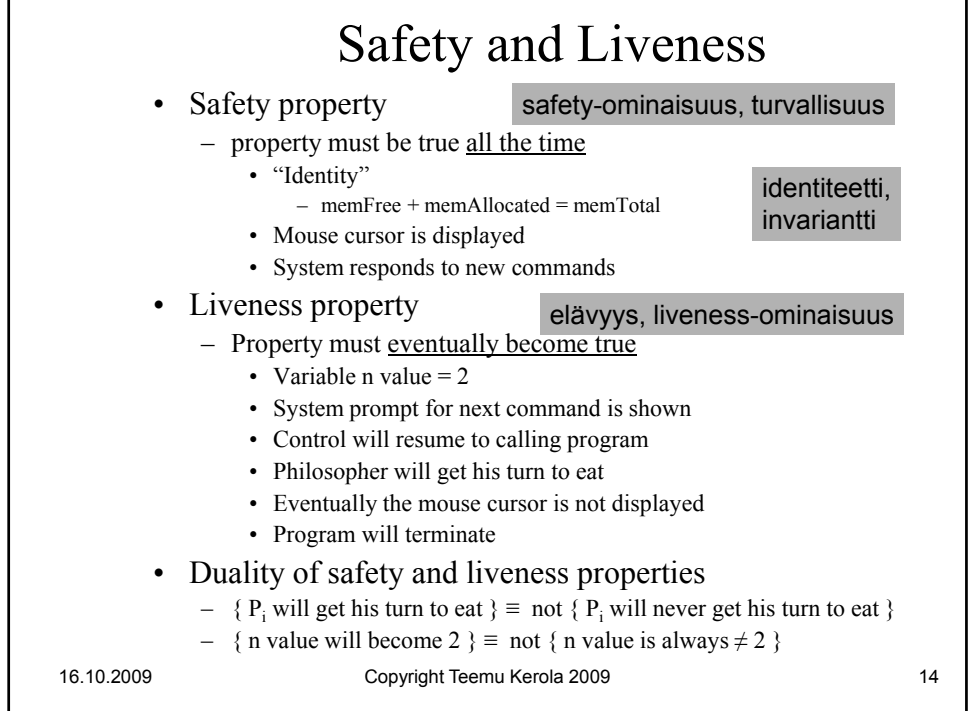

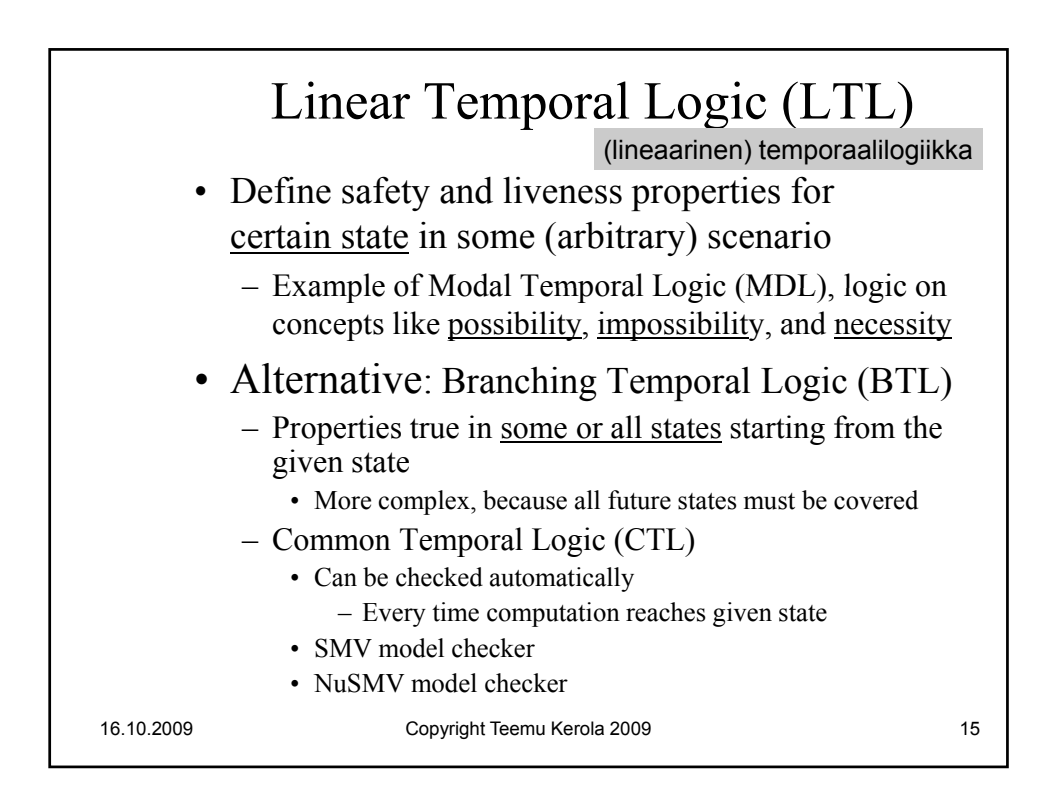

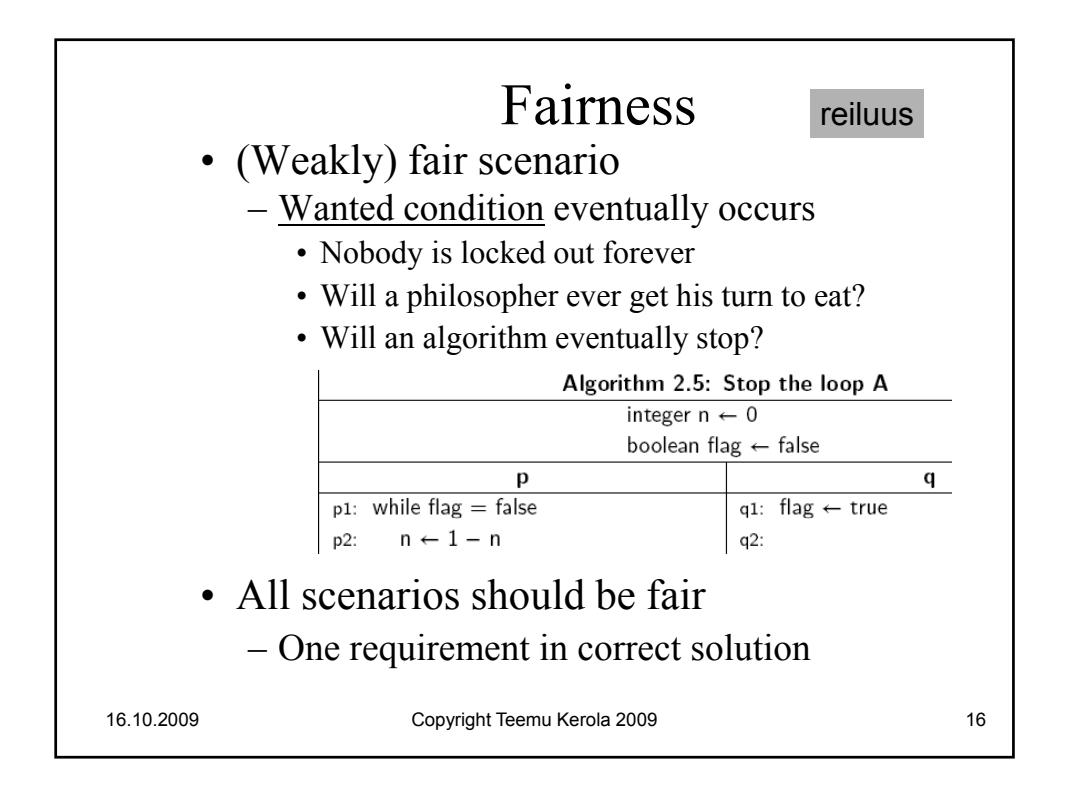

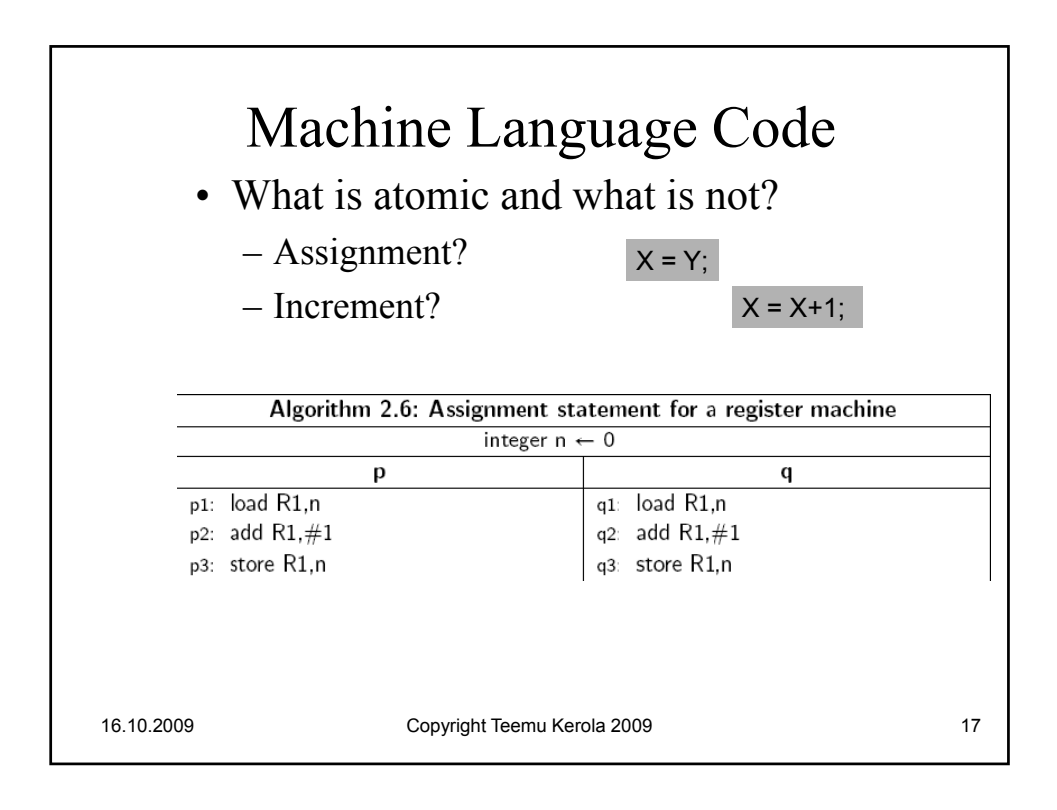

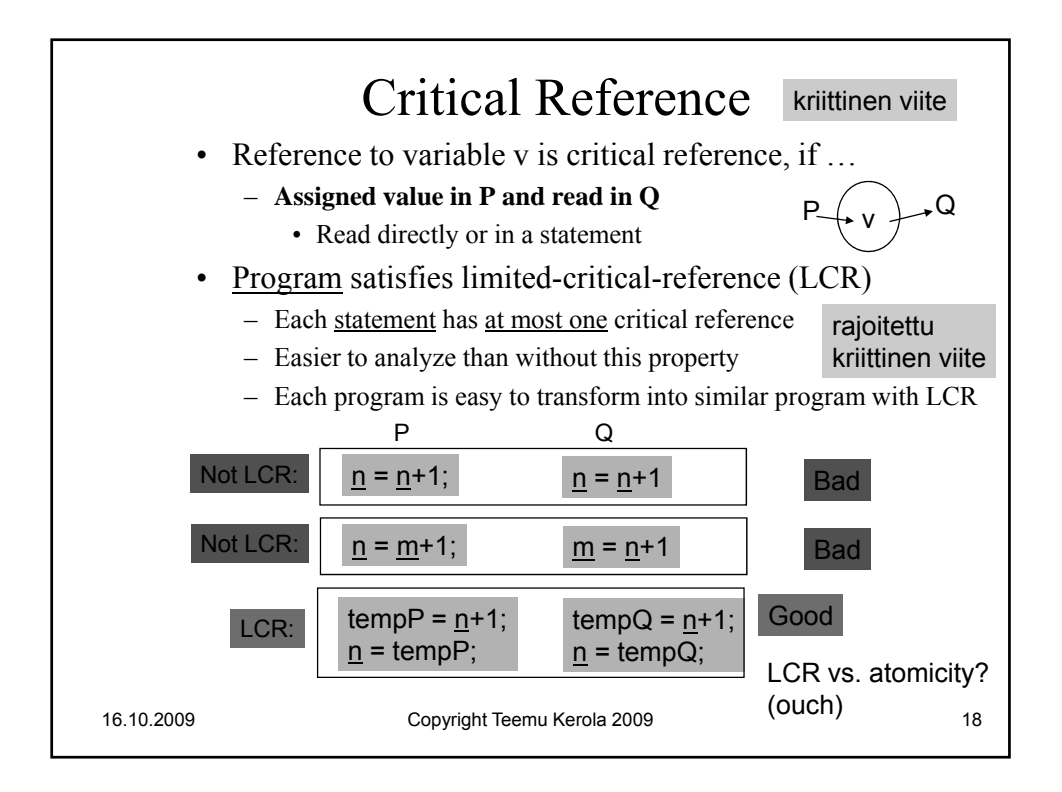

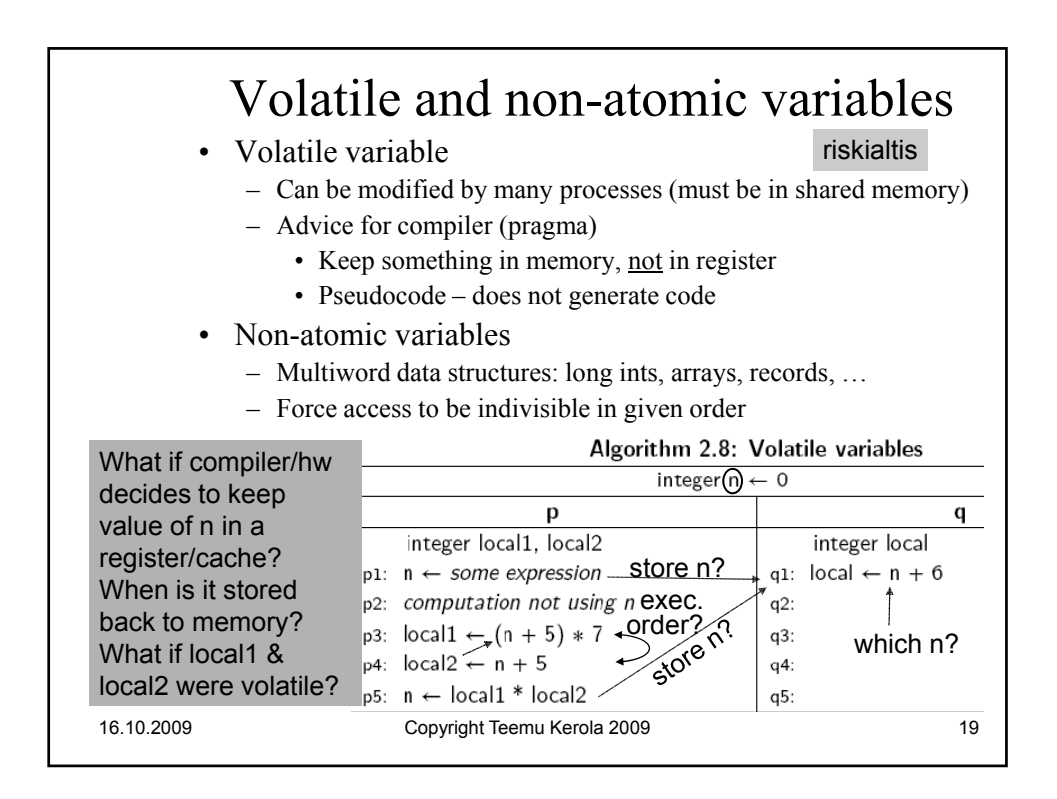

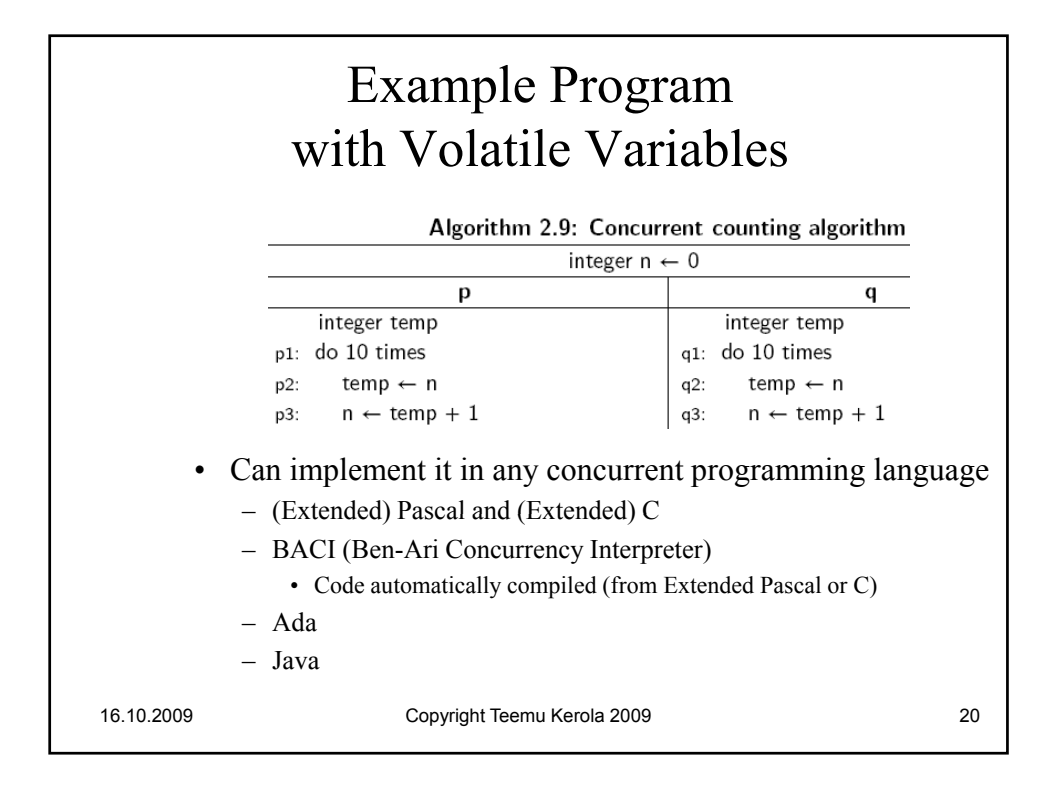

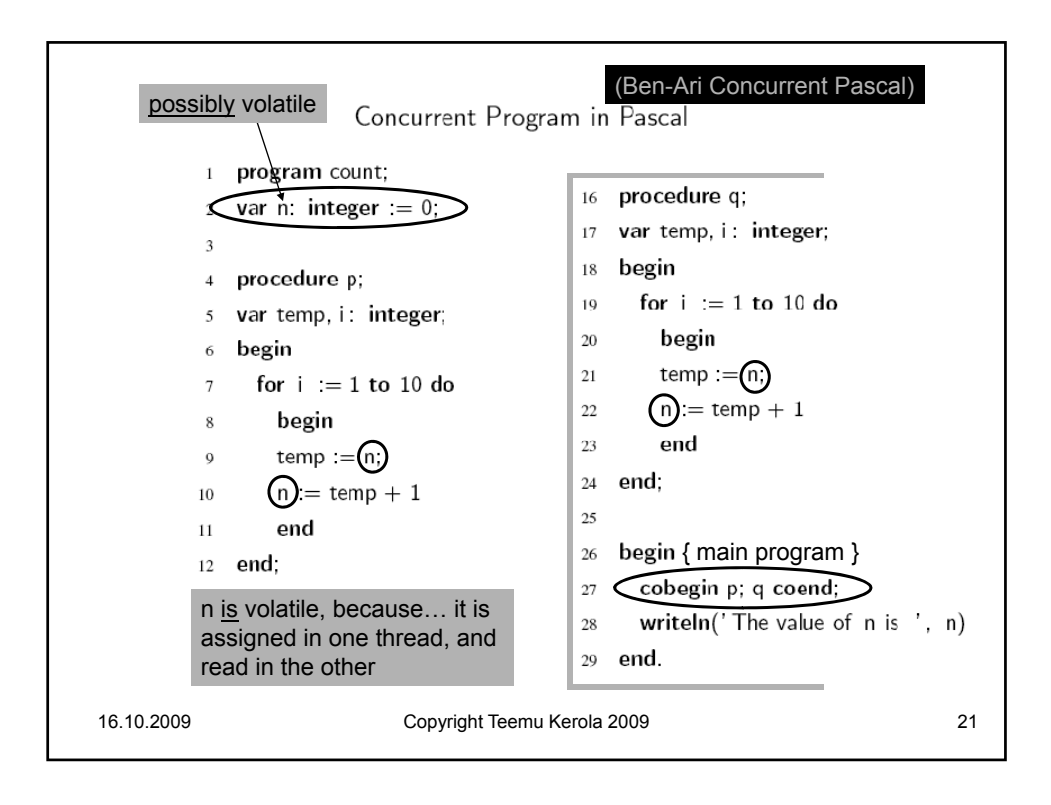

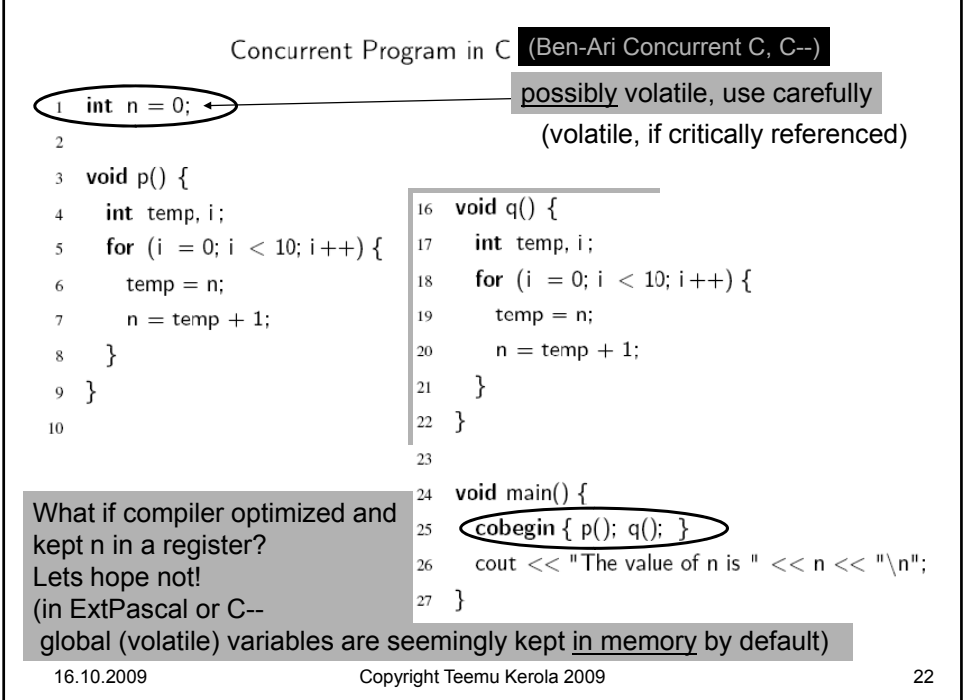

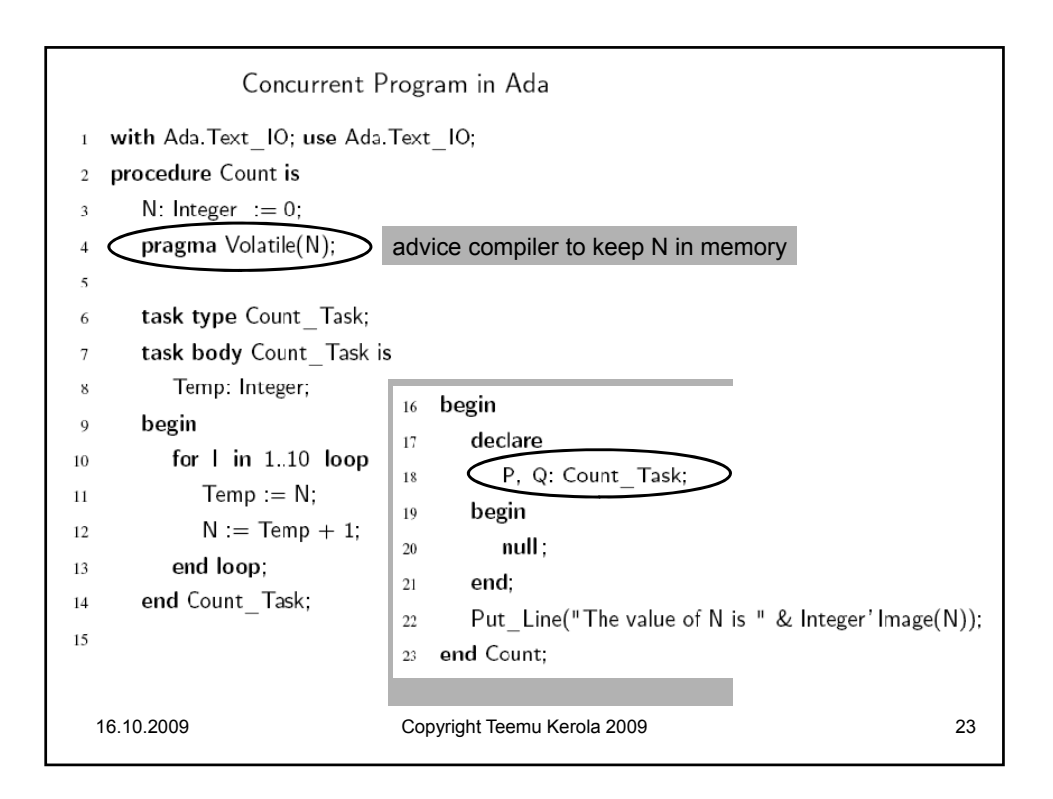

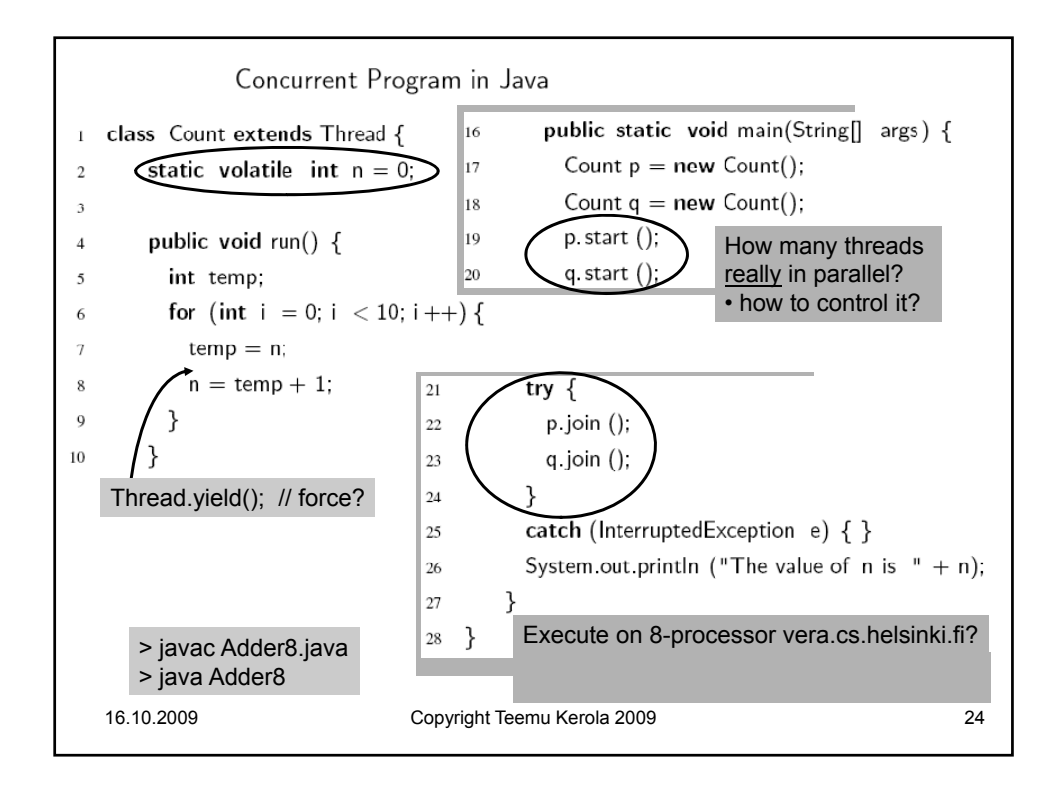

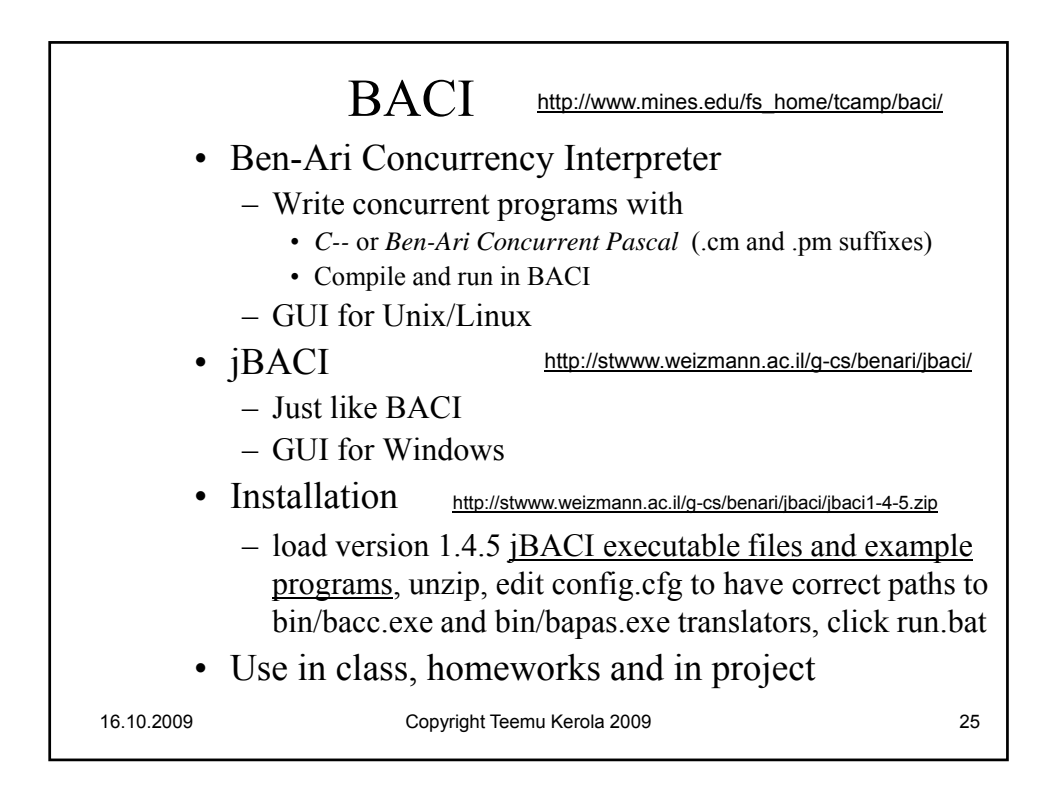

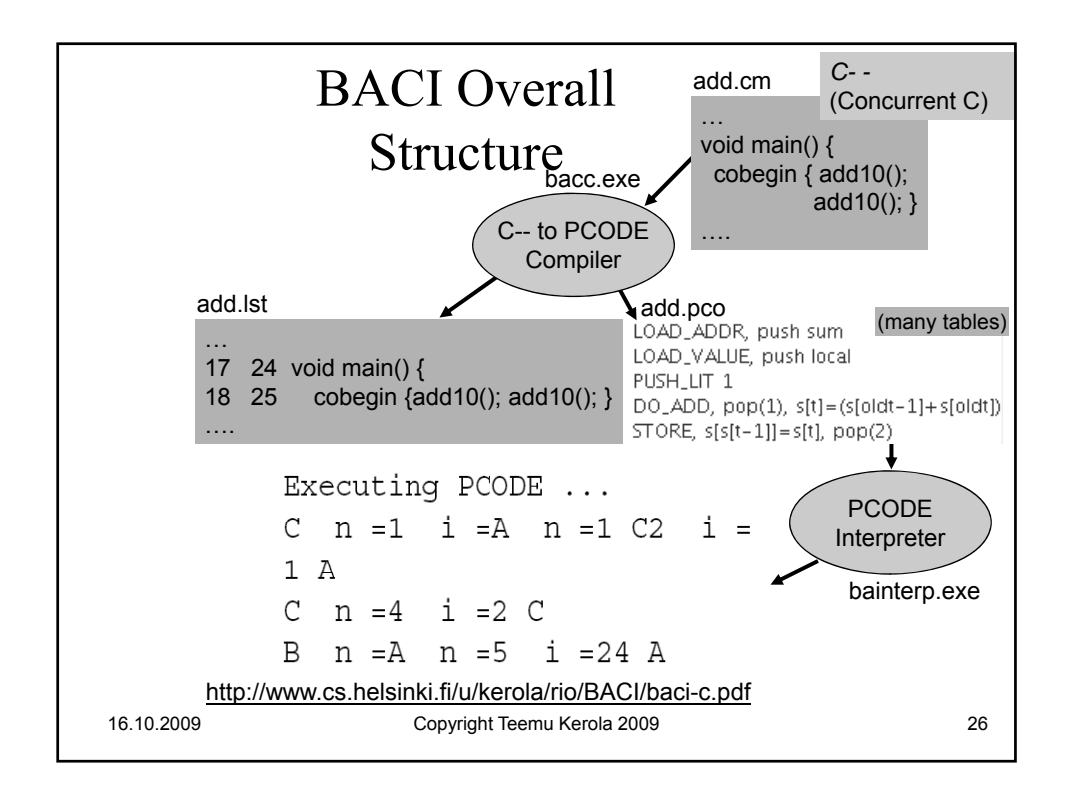

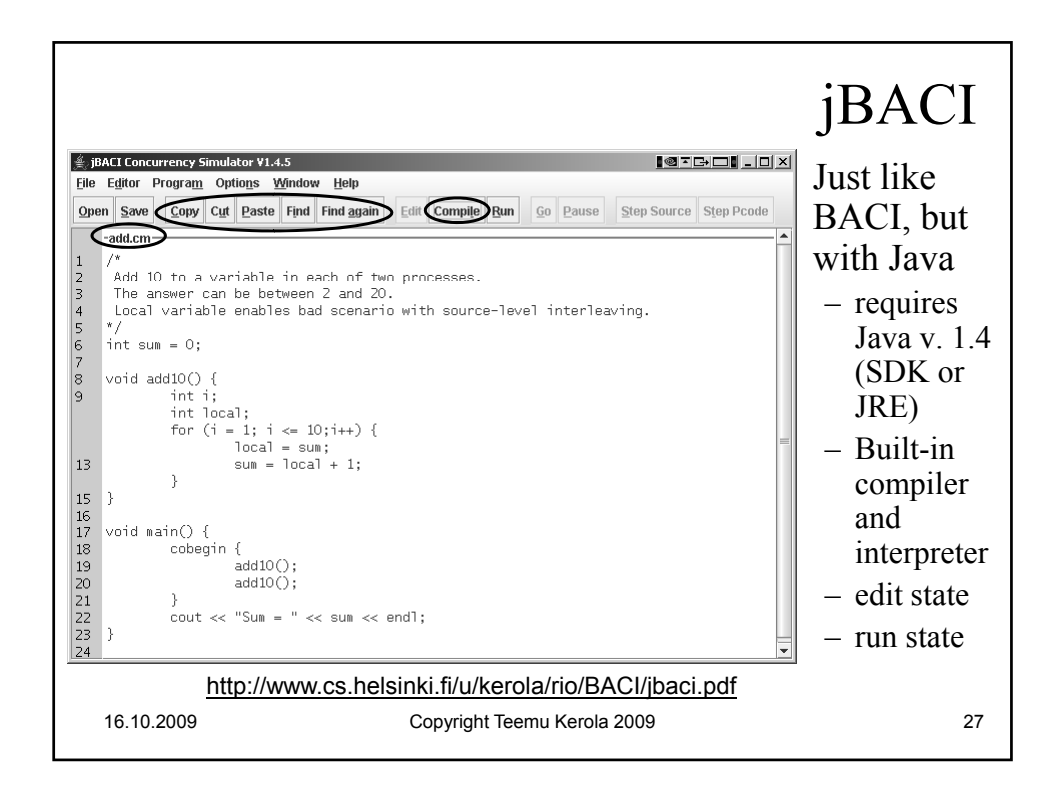

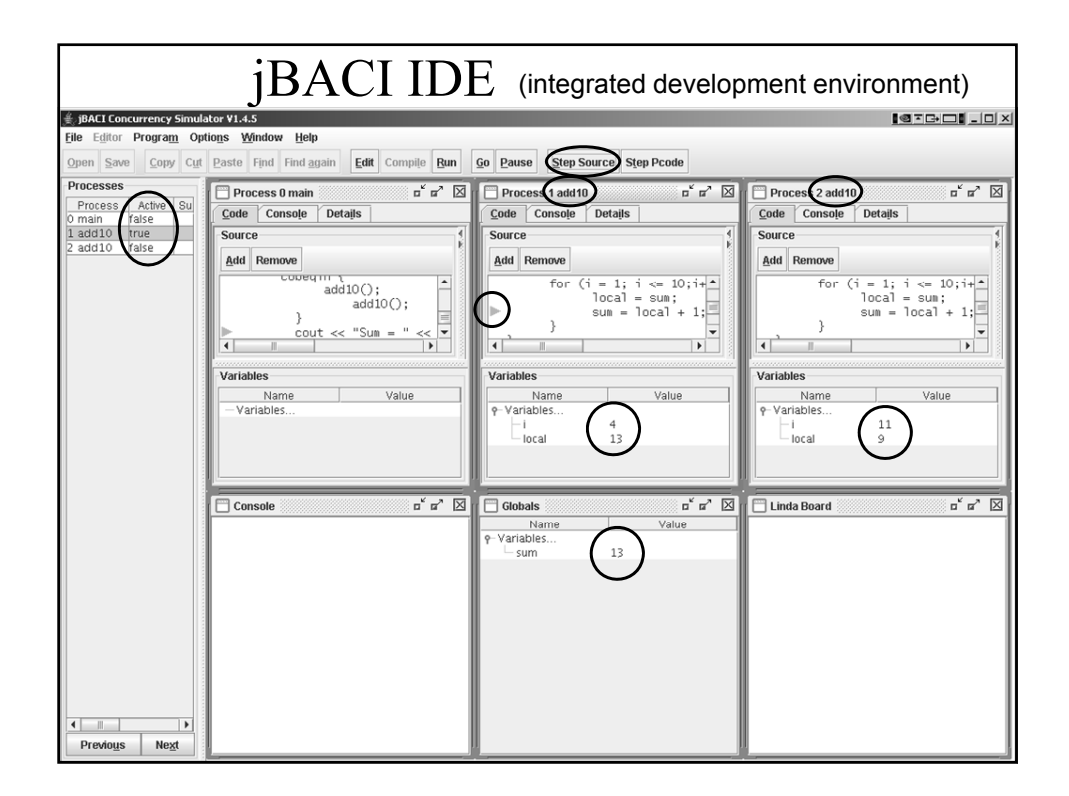

Lecture 2 summary: Concurrency at Programming Language Level 14

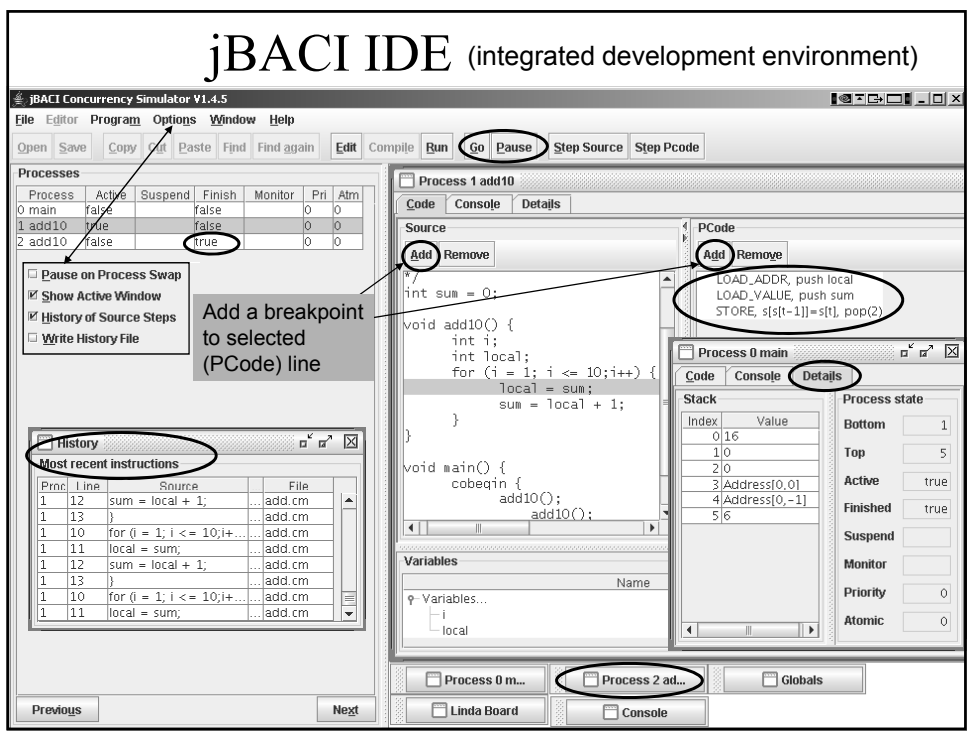

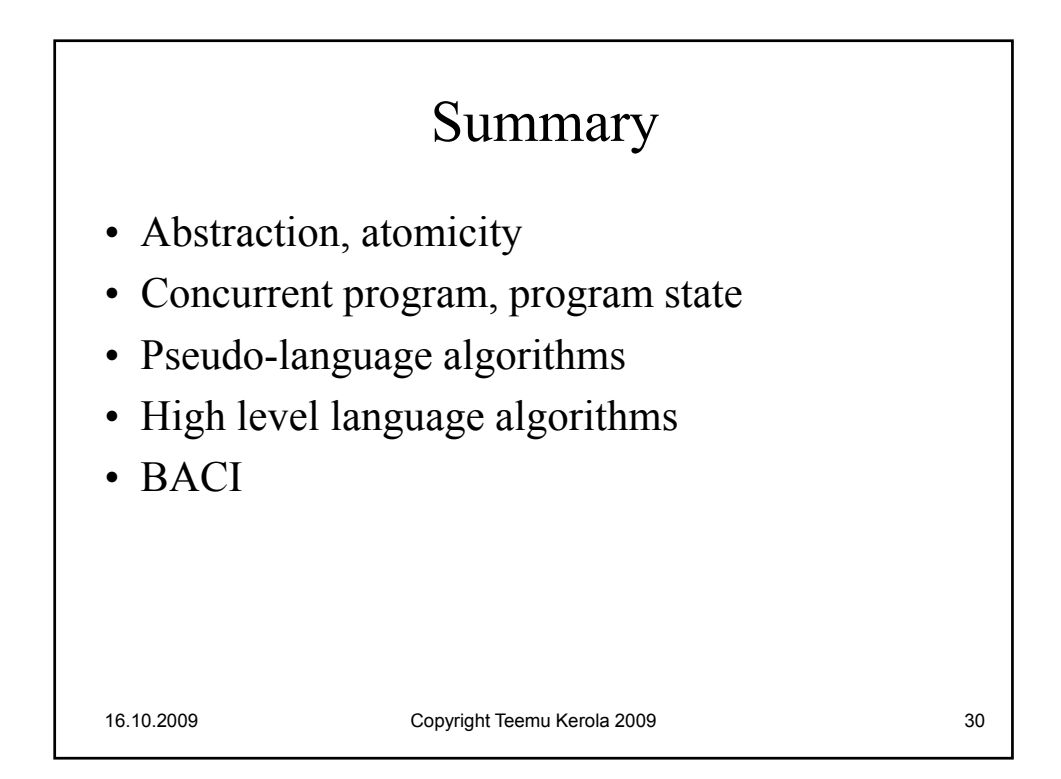